# **PyVainglory Documentation**

*Release 0.5.17*

**PyVainglory**

**Jan 04, 2018**

# **Contents**

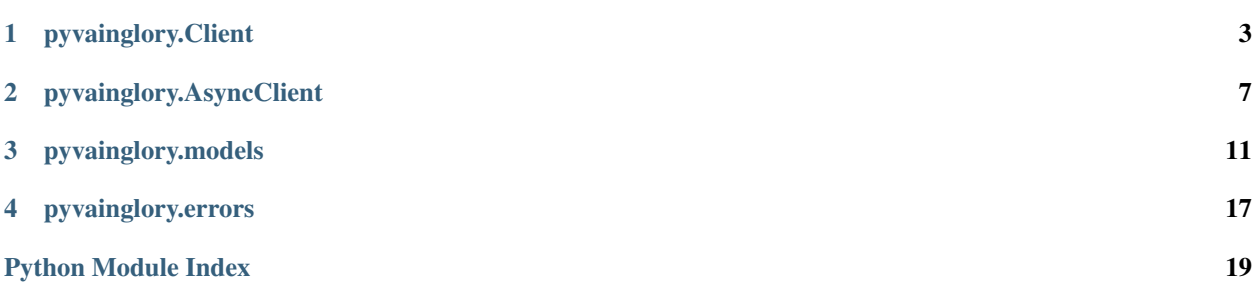

Basic Usage:

```
import pyvainglory
import requests
vgc = pyvainglory.Client('your-api-key')
# You can also provide a requests.Session to the Client constructor
session = requests.Session()
vgc_a = pyvainglory.Client('your-api-key', session)
# Get 3 matches after specified time
# after and before can also be datetime.datetime objects
matches = vgc.get_matches(limit=3, after="2017-11-22T20:34:58Z", region='na')
# Go to the next pages of matches
matches.next()
# Get telemetry data for one of the matches
telemetry = matches.matches[0].get telemetry()
player = vgc.player_by_name('Demolasher36', region='sg')
my_blitz_games = player.games_played.blitz
my_recent_games = vgc.get_matches(limit=3, after="2018-01-1T20:34:58Z", playernames=[
˓→'Demolasher36'], region='sg')
```
Async Usage:

```
import aiohttp
import asyncio
import pyvainglory
vgc = pyvainglory.AsyncClient('your-api-key')
# You can also provide an aiohttp.ClientSession to the AsyncClient constructor
session = aiohttp.ClientSession()
vgc_a = pyvainglory.AsyncClient('your-api-key', session)
# Get 3 matches after specified time
# after and before can also be datetime.datetime objects
matches = await vgc.get_matches(limit=3, after="2017-11-22T20:34:58Z", region='na')
# Go to the next pages of matches
await matches.next()
# Get telemetry data for one of the matches
telemetry = await matches.matches[0].get_telemetry()
player = await vgc.player_by_name('Demolasher36', region='sg')
my_blitz_games = player.games_played.blitz
my_recent_games = await vgc.get_matches(limit=3, after="2018-01-1T20:34:58Z",
˓→playernames=['Demolasher36'], region='sg')
```
# pyvainglory.Client

<span id="page-6-1"></span><span id="page-6-0"></span>**class** pyvainglory.client.**Client**(*key*, *session: requests.sessions.Session = None*) Bases: pyvainglory.clientbase.ClientBase

Top level class for user to interact with the API.

Parameters key : str

The official Vainglory API key.

session : Optional[\[requests.Session\]](http://docs.python-requests.org/en/master/api/#request-sessions)

**get\_matches**(*offset: int = None*, *limit: int = None*, *after=None*, *before=None*, *playerids: list = None*, *playernames: list = None*, *gamemodes: list = None*, *region: str = None*) Access the /matches endpoint and grab a list of matches

#### Parameters offset : Optional[int]

The nth number of match to start the page from.

limit : Optional[int]

Number of matches to return.

after : Optional[str or [datetime.datetime\]](https://docs.python.org/3.6/library/datetime.html#datetime-objects)

Filter to return matches after provided time period, if an str is provided it should follow the iso8601 format.

before : Optional[str or [datetime.datetime\]](https://docs.python.org/3.6/library/datetime.html#datetime-objects)

Filter to return matches before provided time period, if an str is provided it should follow the iso8601 format.

#### playerids : list(str)

Filter to only return matches with provided players in them by looking for their player IDs.

playernames : list(str)

<span id="page-7-0"></span>Filter to only return matches with provided players in them by looking for their playernames.

gamemodes : list(str)

Filter to to return only matches that match with the gamemodes in the provided list.

region : str

The region to look for matches in.

Returns [pyvainglory.models.MatchPaginator](#page-16-0)

A MatchPaginator instance representing a get\_matches request

**get\_players**(*region: str*, *playerids: list = None*, *usernames: list = None*) Get multiple players' info at once.

#### Parameters playerids : list(str)

A list of playerids, either a *list* of strs or a *list* of ints. Max list length is 6.

usernames : list(str)

A list of usernames, a *list* of strings, case sensitive. Max list length is 6

region : str

The region to look for players in.

#### Returns list

A list of [pyvainglory.models.Player](#page-17-0)

#### **get\_status**()

Check if the API is up and running

Returns tuple(createdAt: str, version: str):

**match\_by\_id**(*match\_id*, *region: str = None*) Get a Match by its ID.

#### Parameters match\_id : str

region : str

The region to look for this match in.

### Returns [pyvainglory.models.Match](#page-15-0)

A match object representing the requested match.

**player\_by\_id**(*player\_id: int*, *region: str*) Get a player's info by their ID.

Parameters player\_id : int

region : str

The region to look for this match in.

#### Returns [pyvainglory.models.Player](#page-17-0)

A Player object representing the requested player.

**player\_by\_name**(*username: str*, *region: str*) Get a player's info by their ingame name.

Parameters username : str

Case insensitive username

region : str

The region to look for this player in.

Returns [pyvainglory.models.Player](#page-17-0)

A Player object representing the requested player.

# pyvainglory.AsyncClient

<span id="page-10-1"></span><span id="page-10-0"></span>**class** pyvainglory.asyncclient.**AsyncClient**(*key*, *session: aiohttp.client.ClientSession = None*)

Bases: pyvainglory.clientbase.ClientBase

Top level class for user to interact with the API.

### Parameters key : str

The official Vainglory API key.

session : Optional[\[requests.Session\]](http://docs.python-requests.org/en/master/api/#request-sessions)

**get\_matches**(*offset: int = None*, *limit: int = None*, *after=None*, *before=None*, *playerids: list = None*, *playernames: list = None*, *gamemodes: list = None*, *region: str = None*)

Access the /matches endpoint and grab a list of matches

## Parameters offset : Optional[int]

The nth number of match to start the page from.

limit : Optional[int]

Number of matches to return.

after : Optional[str or [datetime.datetime\]](https://docs.python.org/3.6/library/datetime.html#datetime-objects)

Filter to return matches after provided time period, if an str is provided it should follow the iso8601 format.

before : Optional[str or [datetime.datetime\]](https://docs.python.org/3.6/library/datetime.html#datetime-objects)

Filter to return matches before provided time period, if an str is provided it should follow the iso8601 format.

playerids : list(str)

Filter to only return matches with provided players in them by looking for their player IDs.

playernames : list(str)

<span id="page-11-0"></span>Filter to only return matches with provided players in them by looking for their playernames.

gamemodes : list(str)

Filter to to return only matches that match with the gamemodes in the provided list.

region : str

The region to look for matches in.

Returns [pyvainglory.models.MatchPaginator](#page-16-0)

A MatchPaginator instance representing a get\_matches request

**get\_players**(*region: str*, *playerids: list = None*, *usernames: list = None*) Get multiple players' info at once.

#### Parameters playerids : list(str)

A list of playerids, either a *list* of strs or a *list* of ints. Max list length is 6.

usernames : list(str)

A list of usernames, a *list* of strings, case sensitive. Max list length is 6

region : str

The region to look for players in.

Returns list

A list of [pyvainglory.models.Player](#page-17-0)

#### **get\_status**()

Check if the API is up and running

Returns tuple(createdAt: str, version: str):

**match\_by\_id**(*match\_id*, *region: str = None*) Get a Match by its ID.

#### Parameters match\_id : str

region : str

The region to look for this match in.

### Returns [pyvainglory.models.Match](#page-15-0)

A match object representing the requested match.

**player\_by\_id**(*player\_id: int*, *region: str*) Get a player's info by their ID.

Parameters player\_id : int

region : str

The region to look for this match in.

Returns [pyvainglory.models.Player](#page-17-0)

A Player object representing the requested player.

**player\_by\_name**(*username: str*, *region: str*) Get a player's info by their ingame name.

Parameters username : str

Case insensitive username

region : str

The region to look for this player in.

Returns [pyvainglory.models.Player](#page-17-0)

A Player object representing the requested player.

# pyvainglory.models

```
class pyvainglory.models.AsyncMatch(data, session, included=None)
    pyvainglory.models.MatchBase
```
Extends [MatchBase](#page-15-1) to add async [get\\_telemetry\(\)](#page-14-1).

<span id="page-14-1"></span>**get\_telemetry**(*session=None*) Get telemetry data for a match.

Parameters session : Optional[\[aiohttp.ClientSession\]](https://aiohttp.readthedocs.io/en/stable/client_reference.html#client-session)

Optional session to use to request telemetry data.

Returns *dict*

Match telemetry data

**class** pyvainglory.models.**AsyncMatchPaginator**(*matches*, *data*, *client*) Bases: [pyvainglory.models.Paginator](#page-17-1)

Returned only by the *get\_matches* method of the async client.

## **Attributes**

**matches** (list( $AsyncMatch$ )) A list of matches.

**first**(*session=None*)

Move to the first page of matches.

Parameters session : Optional[\[aiohttp.ClientSession\]](https://aiohttp.readthedocs.io/en/stable/client_reference.html#client-session)

Optional session to use to make this request.

Returns *list*

A list of [Match](#page-15-0).

<span id="page-15-4"></span>**next**(*session=None*)

Move to the next page of matches.

Parameters session : Optional[\[aiohttp.ClientSession\]](https://aiohttp.readthedocs.io/en/stable/client_reference.html#client-session)

Optional session to use to make this request.

Returns *list*

A list of [Match](#page-15-0).

### Raises VGPaginationError

The current page is the last page of results

**prev**(*session=None*)

Move to the previous page of matches.

Parameters session : Optional[\[aiohttp.ClientSession\]](https://aiohttp.readthedocs.io/en/stable/client_reference.html#client-session)

Optional session to use to make this request.

Returns *list*

A list of [Match](#page-15-0).

#### Raises VGPaginationError

The current page is the first page of results

<span id="page-15-3"></span>**class** pyvainglory.models.**BaseVGObject**(*data*) Bases: object

A base object for most data classes

### **Attributes**

#### id  $\int$  (str) A general unique ID for each type of data.

<span id="page-15-0"></span>**class** pyvainglory.models.**Match**(*data*, *session*, *included=None*) Bases: [pyvainglory.models.MatchBase](#page-15-1)

<span id="page-15-2"></span>Extends [MatchBase](#page-15-1) to add [get\\_telemetry\(\)](#page-15-2)

**get\_telemetry**(*session=None*) Get telemetry data for a match.

Parameters session : Optional[\[requests.Session\]](http://docs.python-requests.org/en/master/api/#request-sessions)

Optional session to use to request telemetry data.

Returns *dict*

Match telemetry data

<span id="page-15-1"></span>**class** pyvainglory.models.**MatchBase**(*data*, *session*, *included=None*) Bases: [pyvainglory.models.BaseVGObject](#page-15-3)

A class that holds data for a match.

## <span id="page-16-3"></span>**Attributes**

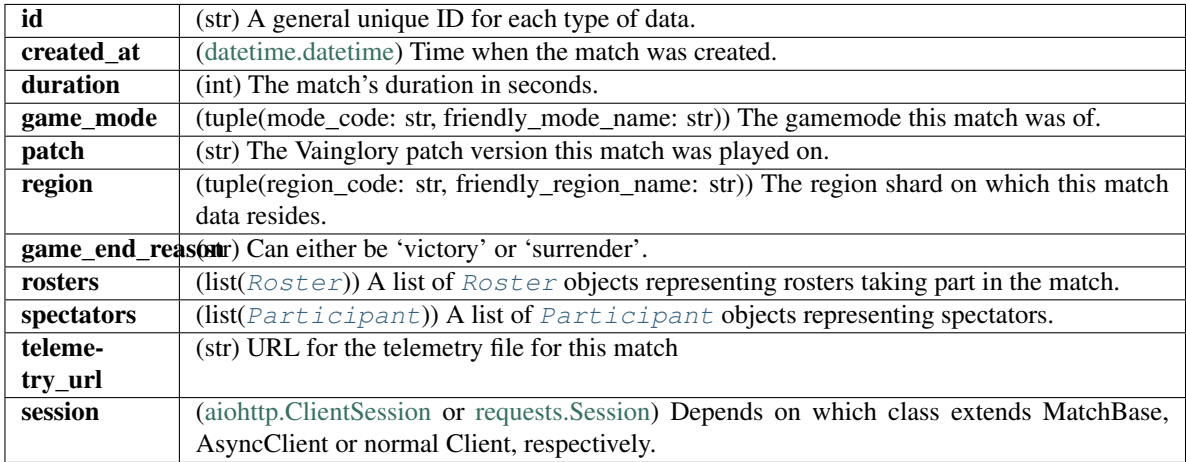

<span id="page-16-0"></span>**class** pyvainglory.models.**MatchPaginator**(*matches*, *data*, *client*) Bases: [pyvainglory.models.Paginator](#page-17-1)

Returned only by the *get\_matches* method of the client.

## **Attributes**

**matches** (list( $Match$ )) A list of matches.

**first**(*session=None*)

Move to the first page of matches.

Parameters session : Optional[\[requests.Session\]](http://docs.python-requests.org/en/master/api/#request-sessions)

Optional session to use to make this request.

Returns *list*

A list of [Match](#page-15-0).

<span id="page-16-1"></span>**next**(*session=None*)

Move to the next page of matches.

Parameters session : Optional[\[requests.Session\]](http://docs.python-requests.org/en/master/api/#request-sessions)

Optional session to use to make this request.

Returns *list*

A list of [Match](#page-15-0).

#### Raises VGPaginationError

The current page is the last page of results

### <span id="page-16-2"></span>**prev**(*session=None*)

Move to the previous page of matches.

Parameters session : Optional[\[requests.Session\]](http://docs.python-requests.org/en/master/api/#request-sessions)

Optional session to use to make this request.

<span id="page-17-3"></span>Returns *list*

A list of [Match](#page-15-0).

## Raises VGPaginationError

The current page is the first page of results

<span id="page-17-1"></span>**class** pyvainglory.models.**Paginator**(*matches*, *data*, *client*) Bases: object

Returned only by pyvainglory's client classes.

<span id="page-17-2"></span>**class** pyvainglory.models.**Participant**(*participant*, *included*) Bases: [pyvainglory.models.BaseVGObject](#page-15-3)

A class that holds data about a participant in a match.

## **Attributes**

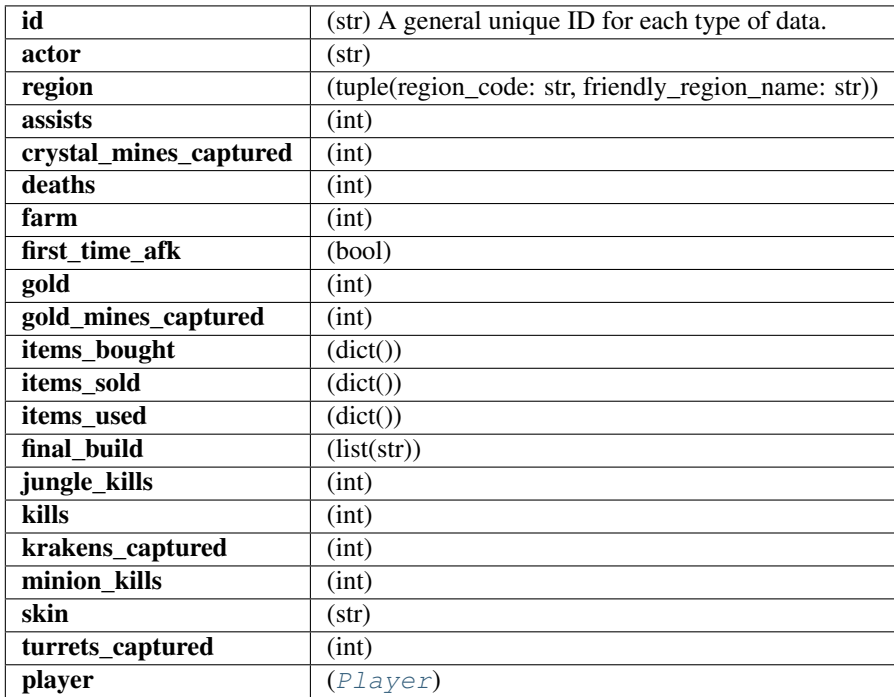

<span id="page-17-0"></span>**class** pyvainglory.models.**Player**(*data*)

Bases: [pyvainglory.models.BaseVGObject](#page-15-3)

A class that holds general user data, if this is through a Match, this will not have name, picture and title, only an ID

## <span id="page-18-1"></span>**Attributes**

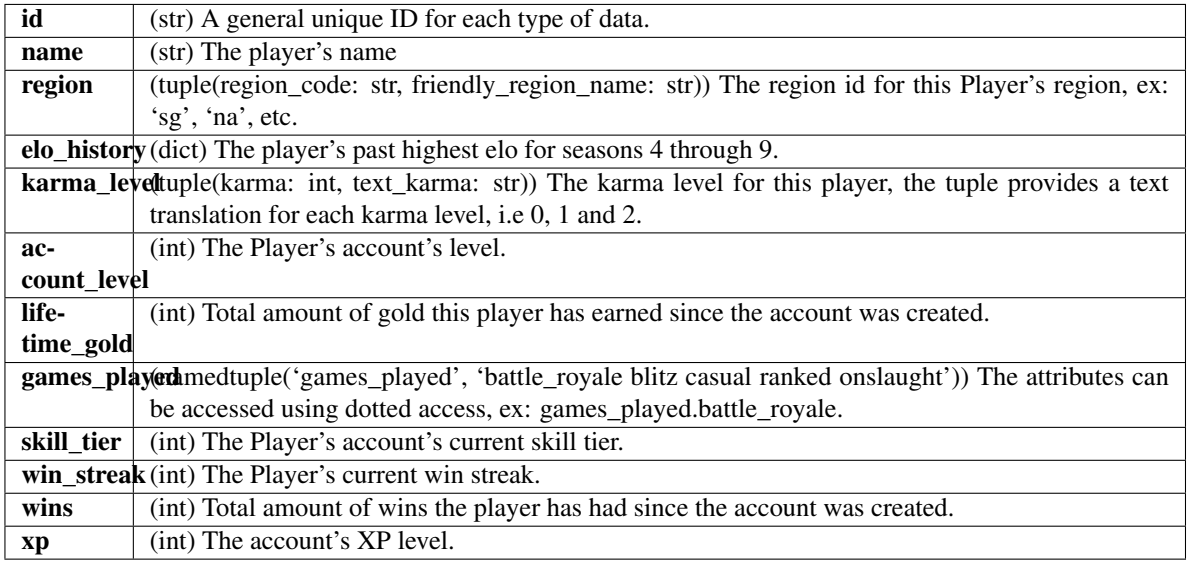

## <span id="page-18-0"></span>**class** pyvainglory.models.**Roster**(*roster*, *included*)

Bases: [pyvainglory.models.BaseVGObject](#page-15-3)

A class that holds data about one of the two teams in a match.

## **Attributes**

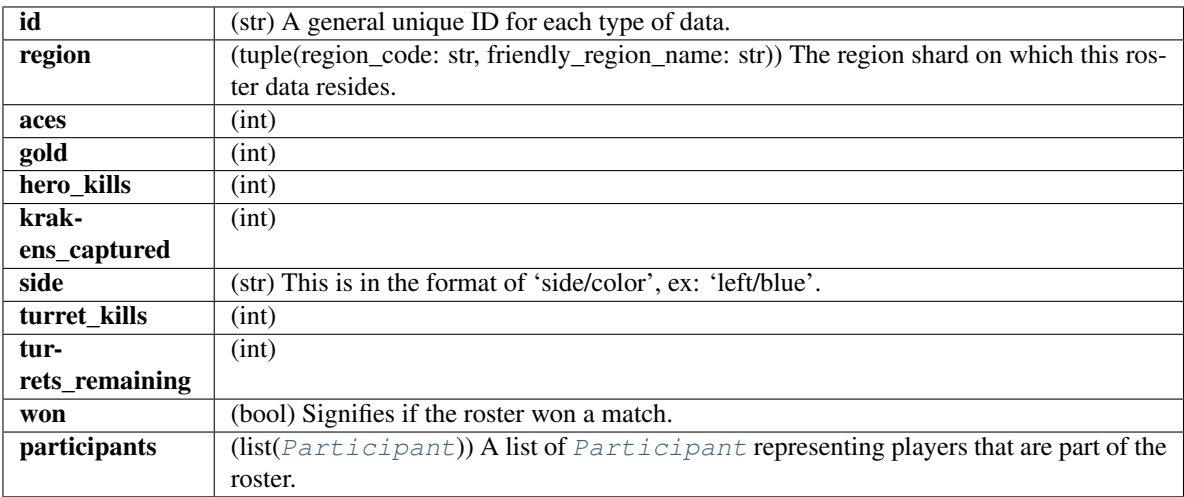

**class** pyvainglory.models.**current\_elo**(*blitz*, *ranked*) Bases: tuple

## **blitz**

Alias for field number 0

**ranked**

Alias for field number 1

## <span id="page-19-0"></span>**class** pyvainglory.models.**games\_played**(*battle\_royale*, *blitz*, *casual*, *ranked*, *onslaught*) Bases: tuple

## **battle\_royale**

Alias for field number 0

## **blitz**

Alias for field number 1

## **casual**

Alias for field number 2

### **onslaught**

Alias for field number 4

## **ranked**

Alias for field number 3

# pyvainglory.errors

```
exception pyvainglory.errors.EmptyResponseException(error)
    Bases: Exception
    Raised when any request is 200 OK, but the data is empty.
exception pyvainglory.errors.NotFoundException(response, data)
    Bases: pyvainglory.errors.VGRequestException
    For the 404s
exception pyvainglory.errors.VGFilterException(error)
    Bases: Exception
    Raised when an invalid filter value is supplied.
exception pyvainglory.errors.VGPaginationError(error)
    Bases: Exception
    pyvainglory.models.MatchPaginator.next()pyvainglory.models.
    MatchPaginator.prev() are called when the paginator is on the last or first page respectively.
exception pyvainglory.errors.VGRequestException(response, data)
    Bases: Exception
    General purpose exception, base class for other request related exceptions.
         aiohttp.ClientResponse
            data : dict
               The json response from the API
exception pyvainglory.errors.VGServerException(response, data)
    Bases: pyvainglory.errors.VGRequestException
```
<span id="page-20-1"></span>Exception that signifies that the server failed to respond with valid data.

Python Module Index

<span id="page-22-0"></span>p

pyvainglory.asyncclient, [7](#page-10-0) pyvainglory.client, [3](#page-6-0) pyvainglory.errors, [17](#page-20-0) pyvainglory.models, [11](#page-14-0)

# Index

# A

AsyncClient (class in pyvainglory.asyncclient), [7](#page-10-1) AsyncMatch (class in pyvainglory.models), [11](#page-14-3) AsyncMatchPaginator (class in pyvainglory.models), [11](#page-14-3)

# B

BaseVGObject (class in pyvainglory.models), [12](#page-15-4) battle\_royale (pyvainglory.models.games\_played attribute), [16](#page-19-0) blitz (pyvainglory.models.current\_elo attribute), [15](#page-18-1) blitz (pyvainglory.models.games\_played attribute), [16](#page-19-0)

# C

casual (pyvainglory.models.games\_played attribute), [16](#page-19-0) Client (class in pyvainglory.client), [3](#page-6-1) current\_elo (class in pyvainglory.models), [15](#page-18-1)

# E

EmptyResponseException, [17](#page-20-2)

# F

first() (pyvainglory.models.AsyncMatchPaginator method), [11](#page-14-3)

first() (pyvainglory.models.MatchPaginator method), [13](#page-16-3)

# G

- games\_played (class in pyvainglory.models), [15](#page-18-1) get\_matches() (pyvainglory.asyncclient.AsyncClient method), [7](#page-10-1) get\_matches() (pyvainglory.client.Client method), [3](#page-6-1) get\_players() (pyvainglory.asyncclient.AsyncClient method), [8](#page-11-0) get\_players() (pyvainglory.client.Client method), [4](#page-7-0) get\_status() (pyvainglory.asyncclient.AsyncClient method), [8](#page-11-0) get\_status() (pyvainglory.client.Client method), [4](#page-7-0) get\_telemetry() (pyvainglory.models.AsyncMatch method), [11](#page-14-3)
- get\_telemetry() (pyvainglory.models.Match method), [12](#page-15-4)

# M

Match (class in pyvainglory.models), [12](#page-15-4)

match by id() (pyvainglory.asyncclient.AsyncClient method), [8](#page-11-0) match by id() (pyvainglory.client.Client method), [4](#page-7-0) MatchBase (class in pyvainglory.models), [12](#page-15-4) MatchPaginator (class in pyvainglory.models), [13](#page-16-3)

# N

next() (pyvainglory.models.AsyncMatchPaginator method), [11](#page-14-3)

next() (pyvainglory.models.MatchPaginator method), [13](#page-16-3) NotFoundException, [17](#page-20-2)

# O

```
onslaught (pyvainglory.models.games_played attribute),
         16
```
# P

Paginator (class in pyvainglory.models), [14](#page-17-3) Participant (class in pyvainglory.models), [14](#page-17-3) Player (class in pyvainglory.models), [14](#page-17-3) player\_by\_id() (pyvainglory.asyncclient.AsyncClient method), [8](#page-11-0) player\_by\_id() (pyvainglory.client.Client method), [4](#page-7-0) player\_by\_name() (pyvainglory.asyncclient.AsyncClient method), [8](#page-11-0) player\_by\_name() (pyvainglory.client.Client method), [4](#page-7-0) prev() (pyvainglory.models.AsyncMatchPaginator method), [12](#page-15-4) prev() (pyvainglory.models.MatchPaginator method), [13](#page-16-3) pyvainglory.asyncclient (module), [7](#page-10-1) pyvainglory.client (module), [3](#page-6-1) pyvainglory.errors (module), [17](#page-20-2) pyvainglory.models (module), [11](#page-14-3)

# R

ranked (pyvainglory.models.current\_elo attribute), [15](#page-18-1) ranked (pyvainglory.models.games\_played attribute), [16](#page-19-0) Roster (class in pyvainglory.models), [15](#page-18-1)

## V

VGFilterException, [17](#page-20-2) VGPaginationError, [17](#page-20-2) VGRequestException, [17](#page-20-2) VGServerException, [17](#page-20-2)